## **Getting Started Guide**

The following checklist is your roadmap to getting your clients started with Klaviyo.

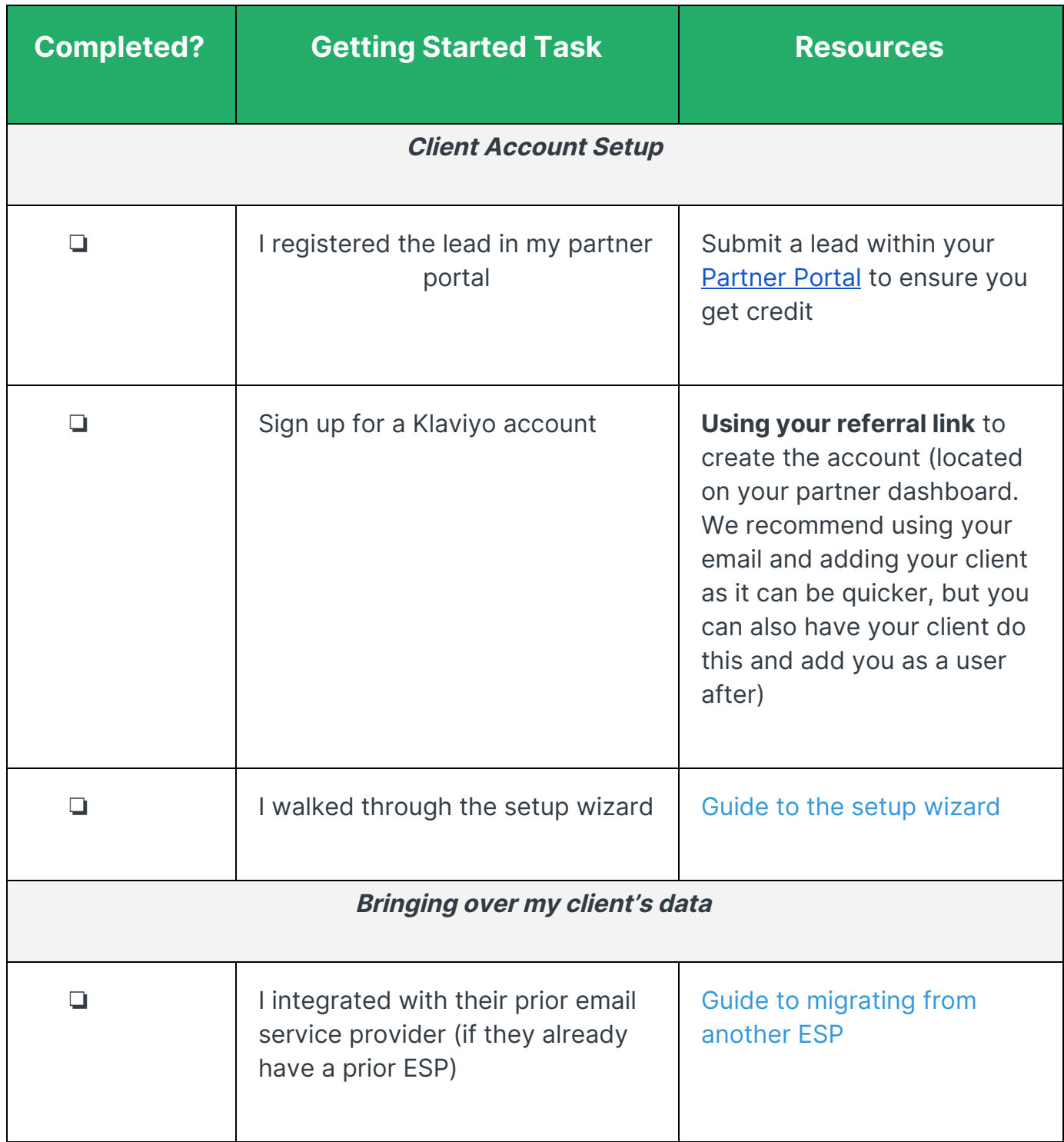

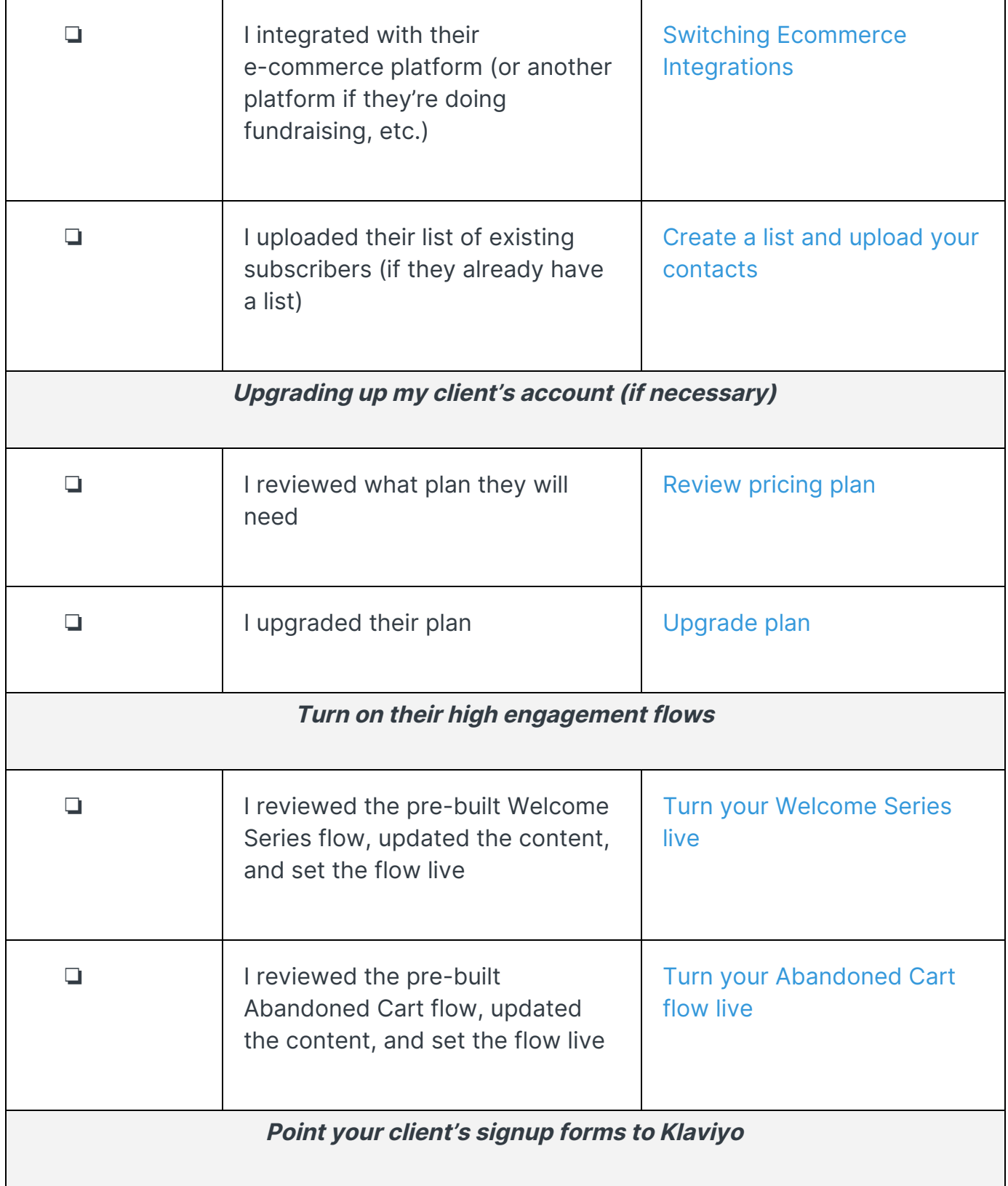

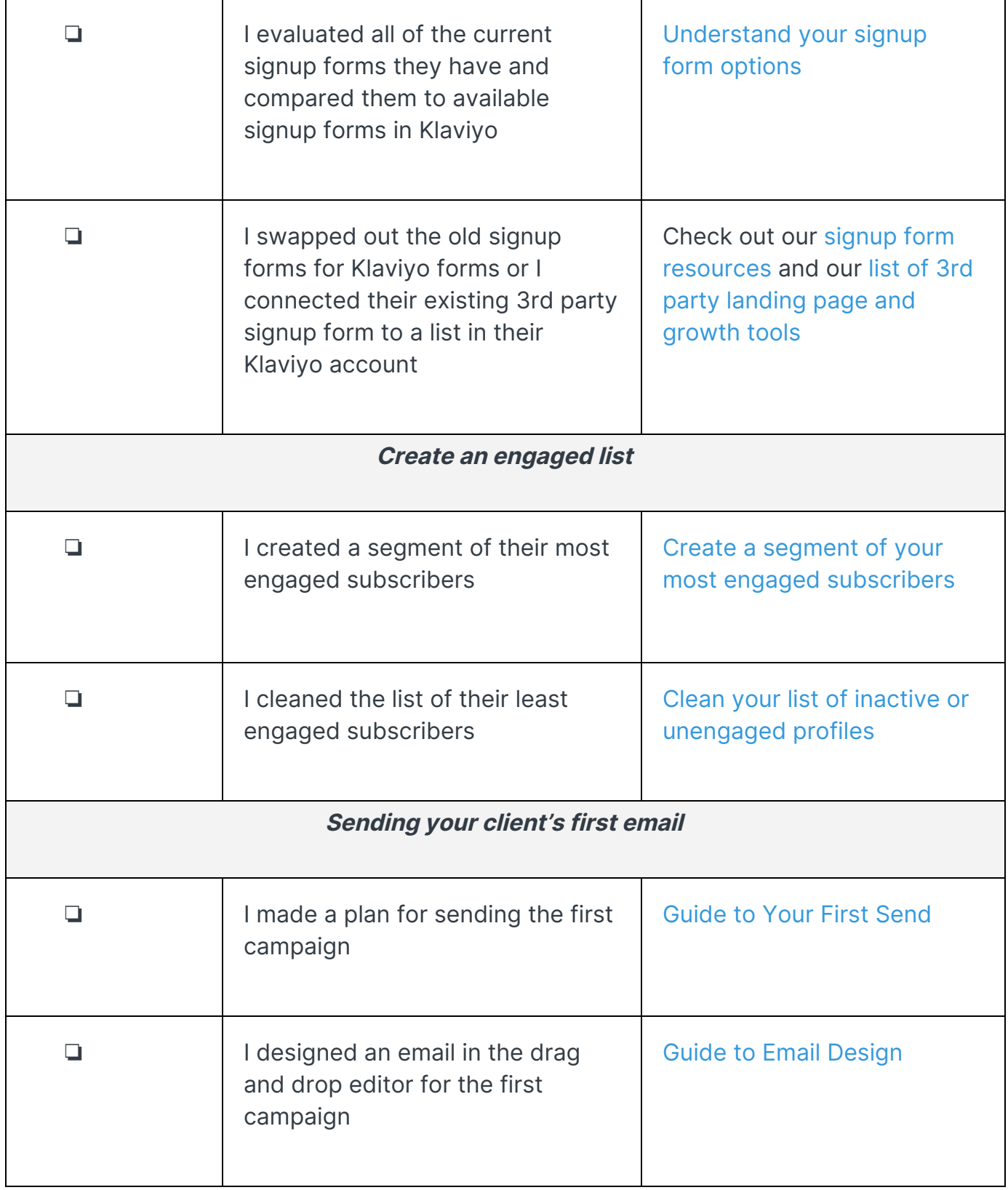

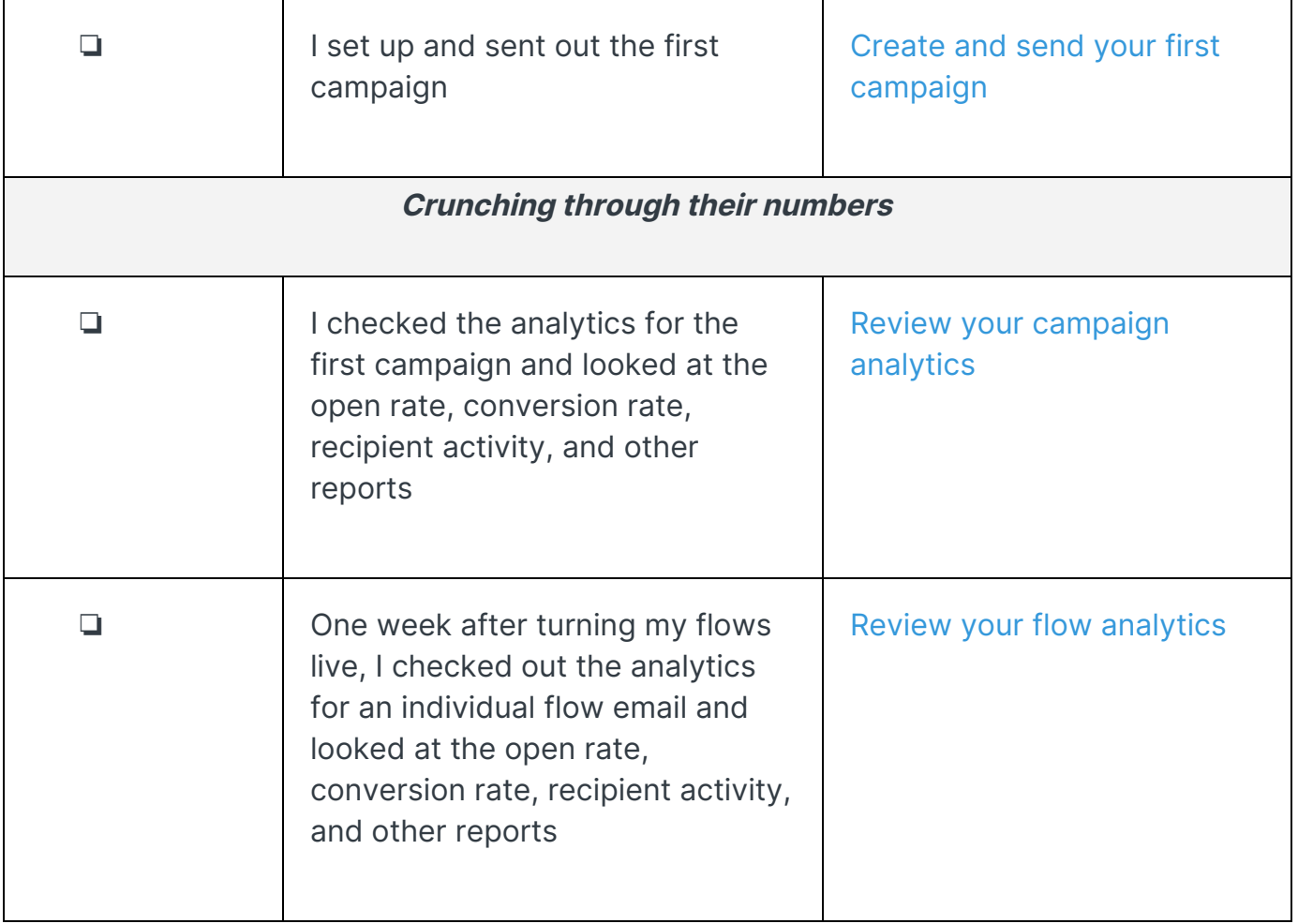

## **Resources**

You're ready to go, but really, this is just the beginning. Here are some MORE resources for your journey forward.

- **● Klaviyo Partner Training**
	- If you do not already have access to our Klaviyo Partner Training site please reach out to [klaviyopartnertraining@klaviyo.com](mailto:klaviyopartnertraining@klaviyo.com) to request access
	- If you have a log-in, navigate to partneracademy.klaviyo.com to access our library of training materials

## **● Join a Live Training Session**

- We run live training sessions each month for Partners specifically on different features and strategies, check out the Agency Slack Channel for dates, topics, and how to register
- We also run live training sessions for customers, that are open to Partners as well every Monday thru Thursday, specifically geared towards getting started with Klaviyo.
- Check out our topics and sign up for a [session](https://www.klaviyo.com/events/webinars) today.
- **Level Up Your Industry Knowledge**
	- Looking for new ideas or that next quick win? The [Klaviyo](https://www.klaviyo.com/blog) Blog is always up to date with the latest e-commerce trends, benchmark reports, and other data-driven best practices to help you stay on top of the game.
- **Advanced Training Materials**
	- In the Partner Portal, we have more advanced documentation
		- Guide to [Successfully](https://partners.klaviyo.com/sys/document/preview/FINAL-Copy-of-Guide-to-Onboarding-a-Customer-on-Klaviyo-201019111000.pdf) Onboarding a Customer to Klaviyo
			- Onboarding customers to your agency is an opportunity to make a great impression, show the value of your agency, and set yourself up to retain the business long term. Use this guide to learn the best practices to set up your client for success with Klaviyo.
		- Guide to [Successful](https://partners.klaviyo.com/sys/document/preview/Guide-to-Successful-Client-Health-Checks-1-200623100251.pdf) Health Checks
			- Use this guide to understand how to continuously run health checks with your clients and ensure once they are set up they are hit the goals you have set together
		- Audit [Scorecard](https://partners.klaviyo.com/playbook/klaviyopartnerclientauditscorecard)
			- Use this document to audit and measure the performance of your client's email strategy to ensure you helping them hit key milestones and metrics to continuously prove ROI.
	- Also, check out our advanced training materials from the Klaviyo 2019 [workshops](https://help.klaviyo.com/hc/en-us/articles/360022560472-2019-Klaviyo-Workshops). Step on the gas and take your email marketing into high gear